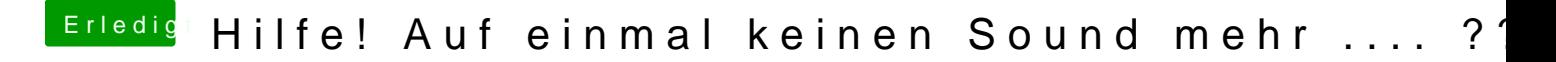

Beitrag von SledgeHammer80 vom 13. April 2015, 00:12

Ist an. Unter Windows läuft es ja ohne Probleme.